Переходите на сайт, смотрите больше примеров или закажите свою работу

https://www.matburo.ru/sub vuz.php?p=vzfeivm

© МатБюро. Решение задач по математике, экономике, программированию

# ВЗФЭИ. Контрольная работа №1

Задача 1. По формулам Крамера решить систему уравнений:

$$
\begin{cases}\n3x_1 + 4x_2 + 7x_3 + 1 = 0, \\
-2x_1 + 5x_2 - 3x_3 - 1 = 0, \\
5x_1 - 6x_2 + 11x_3 + 3 = 0.\n\end{cases}
$$

Решение. Перенесем свободные члены в правую часть системы:

 $\begin{cases}\n3x_1 + 4x_2 + 7x_3 = -1, \\
-2x_1 + 5x_2 - 3x_3 = 1, \\
5x_1 - 6x_2 + 11x_3 = -3.\n\end{cases}$ 

Решим систему методом Крамера. Вычислим главный определитель системы:

$$
\Delta = \begin{vmatrix} 3 & 4 & 7 \\ -2 & 5 & -3 \\ 5 & -6 & 11 \end{vmatrix} = 3 \begin{vmatrix} 5 & -3 \\ -6 & 11 \end{vmatrix} - 4 \begin{vmatrix} -2 & -3 \\ 5 & 11 \end{vmatrix} + 7 \begin{vmatrix} -2 & 5 \\ 5 & -6 \end{vmatrix} =
$$
  
= 3(55-18) - 4(-22+15) + 7(12-25) = 48 \neq 0.

Решение системы существует и единственно.

Найдем дополнительные определители, подставляя последовательно столбец свободных членов на место первого, второго и третьего столбцов:

$$
\Delta_1 = \begin{vmatrix} -1 & 4 & 7 \\ 1 & 5 & -3 \\ -3 & -6 & 11 \end{vmatrix} = -1 \begin{vmatrix} 5 & -3 \\ -6 & 11 \end{vmatrix} - 4 \begin{vmatrix} 1 & -3 \\ -3 & 11 \end{vmatrix} + 7 \begin{vmatrix} 1 & 5 \\ -3 & -6 \end{vmatrix} = -1(55 - 18) - 4(11 - 9) + 7(-6 + 15) = -37 - 8 + 63 = 18
$$

Переходите на сайт, смотрите больше примеров или закажите свою работу

https://www.matburo.ru/sub\_vuz.php?p=vzfeivm

©МатБюро. Решение задач по математике, экономике, программированию

$$
\Delta_2 = \begin{vmatrix} 3 & -1 & 7 \\ -2 & 1 & -3 \\ 5 & -3 & 11 \end{vmatrix} = 3 \begin{vmatrix} 1 & -3 \\ -3 & 11 \end{vmatrix} + 1 \begin{vmatrix} -2 & -3 \\ 5 & 11 \end{vmatrix} + 7 \begin{vmatrix} -2 & 1 \\ 5 & -3 \end{vmatrix} =
$$
  
= 3(11-9) + 1(-22+15) + 7(6-5) = 6 - 7 + 7 = 6.

$$
\Delta_3 = \begin{vmatrix} 3 & 4 & -1 \\ -2 & 5 & 1 \\ 5 & -6 & -3 \end{vmatrix} = 3 \begin{vmatrix} 5 & 1 \\ -6 & -3 \end{vmatrix} - 4 \begin{vmatrix} -2 & 1 \\ 5 & -3 \end{vmatrix} - 1 \begin{vmatrix} -2 & 5 \\ 5 & -6 \end{vmatrix} =
$$
  
= 3(-15+6) - 4(6-5) - 1(12-25) = -27 - 4 + 13 = -18.

Тогда по формулам Крамера получаем:

$$
x_1 = \frac{\Delta_1}{\Delta} = \frac{18}{48} = \frac{3}{8}
$$
,  $x_2 = \frac{\Delta_2}{\Delta} = \frac{6}{48} = \frac{1}{8}$ ,  $x_3 = \frac{\Delta_3}{\Delta} = \frac{-18}{48} = -\frac{3}{8}$ .

**OFF:** 
$$
x_1 = \frac{3}{8}
$$
,  $x_2 = \frac{1}{8}$ ,  $x_3 = -\frac{3}{8}$ .

Задача 2. Найти предел:

$$
\lim_{x \to +\infty} \sqrt{x^2 + 5} - \sqrt{x^2 + 7xe^{-x}}.
$$

### Решение.

 $\lim_{x \to +\infty} \sqrt{x^2 + 5} - \sqrt{x^2 + 7xe^{-x}} = (\infty - \infty)$  $\lim\limits_{n\to +\infty} \sqrt{x^2+5} - \sqrt{x^2+7xe^{-x}} = \big(\infty-\infty\big)$  = умножим и поделим на сопряженное выражение

Переходите на сайт, смотрите больше примеров или закажите свою работу

## https://www.matburo.ru/sub vuz.php?p=vzfeivm

© МатБюро. Решение задач по математике, экономике, программированию

$$
= \lim_{x \to +\infty} \frac{\left(\sqrt{x^2 + 5} - \sqrt{x^2 + 7xe^{-x}}\right)\left(\sqrt{x^2 + 5} + \sqrt{x^2 + 7xe^{-x}}\right)}{\left(\sqrt{x^2 + 5} + \sqrt{x^2 + 7xe^{-x}}\right)} = \lim_{x \to +\infty} \frac{\left(x^2 + 5 - x^2 - 7xe^{-x}\right)}{\left(\sqrt{x^2 + 5} + \sqrt{x^2 + 7xe^{-x}}\right)} =
$$
\n
$$
= \lim_{x \to +\infty} \frac{\left(5 - 7xe^{-x}\right)}{\left(\sqrt{x^2 + 5} + \sqrt{x^2 + 7xe^{-x}}\right)} = \left(\frac{\infty}{\infty}\right) = \lim_{x \to +\infty} \frac{x\left(5/x - 7e^{-x}\right)}{x\left(\sqrt{1 + 5/x^2} + \sqrt{1 + 7e^{-x}/x}\right)} =
$$
\n
$$
= \lim_{x \to +\infty} \frac{\left(5/x - 7e^{-x}\right)}{\left(\sqrt{1 + 5/x^2} + \sqrt{1 + 7e^{-x}/x}\right)} = \frac{\left(0 - 7 \cdot 0\right)}{\left(\sqrt{1 + 0} + \sqrt{1 + 7 \cdot 0}\right)} = 0.
$$

Задача 3. Найти производную функции:

$$
y = \sqrt[3]{\ln(2x+1)} - x^7 e^{5x+6} + 3\ln 7.
$$

Решение.

$$
y' = (\sqrt[3]{\ln(2x+1)} - x^7 e^{5x+6} + 3\ln 7) = ((\ln(2x+1))^{1/3} - x^7 e^{5x+6} + 3\ln 7)
$$
  
=  $\frac{1}{3} (\ln(2x+1))^{1/3-1} (\ln(2x+1)) - 7x^6 e^{5x+6} - x^7 e^{5x+6} (5x+6) + 0 =$   
=  $\frac{1}{3} (\ln(2x+1))^{-2/3} \frac{1}{2x+1} (2x+1) - 7x^6 e^{5x+6} - 5x^7 e^{5x+6} =$   
=  $\frac{1}{3(\ln(2x+1))^{2/3}} \frac{2}{2x+1} - 7x^6 e^{5x+6} - 5x^7 e^{5x+6}.$ 

Задача 4. Имеется 24 рулона металлической сетки по 10 м длиной каждый. Определить размеры наибольшего огорода прямоугольной формы, который можно обнести этой сеткой, используя в качестве одной из сторон стену близлежащего здания.

Решение контрольной работы выполнено на сайте www.matburo.ru Переходите на сайт, смотрите больше примеров или закажите свою работу https://www.matburo.ru/sub vuz.php?p=vzfeivm

© МатБюро. Решение задач по математике, экономике, программированию

**Решение.** Пусть огород имеет стороны x м и y м  $(x, y > 0$  по смыслу задачи). Нужно найти огород наибольшей площади, то есть найти максимум функции  $S = xy \rightarrow \max$ . Используем дополнительное условие, что три стороны огорода можно обнести сеткой длиной 240 м (четвертая сторона примыкает к зданию), то есть  $2x + y = 240$ , откуда можно выразить, например,  $y = 240 - 2x$ . Подставляем в функцию и получаем задачу:

 $S = x(240-2x) \rightarrow \text{max}, x > 0.$ 

Чтобы найти максимум функции, вычислим производную и приравняем к нулю:

$$
S' = (x(240 - 2x)) = (240x - 2x2) = 240 - 4x = 0,
$$
  
240 = 4x,  
 $x = 60$ .

Нашли критическую точку  $x = 60$ . Проверим, что это действительно точка максимума. Вычислим вторую производную:  $S'' = (240-4x)^{2} = -4 < 0$ , поэтому это точка максимума.

Таким образом, нужно выбрать стороны огорода равными  $x = 60$ M И  $y = 240 - 2x = 240 - 120 = 120$  м (причем длинная сторона примыкает к зданию), при этом площадь огорода будет наибольшей и составит  $S = xy = 60 \cdot 120 = 7200 \text{ m}^2$ .

Переходите на сайт, смотрите больше примеров или закажите свою работу

https://www.matburo.ru/sub vuz.php?p=vzfeivm

© МатБюро. Решение задач по математике, экономике, программированию

**Задача 5.** Найти точку пересечения касательных, проведенных к параболе  $2y = 8 + x^2$  в точках ее пересечения с параболой  $4y = 5x^2 + 4$ . Сделать чертеж.

Решение. Сначала найдем точки пересечения парабол, в которых потом проведем касательные:

- $\begin{cases} 2y = 8 + x^2, \\ 4y = 5x^2 + 4, \end{cases}$
- $\begin{cases} 4y = 2x^2 + 16, \\ 4y = 5x^2 + 4, \end{cases}$
- $\begin{cases} 0 = -3x^2 + 12, \\ 4y = 5x^2 + 4, \end{cases}$
- $\begin{cases} x_1 = 2, \\ y_1 = 6, \\ x_2 = -2, \\ y_1 = 6. \end{cases}$

Получили две точки:  $M_1(2,6)$  и  $M_2(-2,6)$ .

Проведем через эти точки касательные к параболе  $2y = 8 + x^2$  или  $y = 4 + x^2/2$ . Общее уравнение касательной имеет вид:  $y - y(x_0) = y'(x_0)(x - x_0)$ .

1) точка  $M_1(2,6)$ .  $x_0 = 2$ ,  $y(x_0) = 6$ ,  $y' = x$ ,  $y'(x_0) = 2$ . Получаем:

Переходите на сайт, смотрите больше примеров или закажите свою работу

https://www.matburo.ru/sub vuz.php?p=vzfeivm

© МатБюро. Решение задач по математике, экономике, программированию

 $y-6=2(x-2)$ ,  $y = 2x - 4 + 6$ ,  $y = 2x + 2.$ 

2) точка  $M_2(-2,6)$ .  $x_0 = -2$ ,  $y(x_0) = 6$ ,  $y' = x$ ,  $y'(x_0) = -2$ . Получаем:

 $y-6=-2(x+2)$ ,  $y = -2x - 4 + 6$ ,  $y = -2x + 2$ .

Находим точку пересечения касательных:

$$
\begin{cases}\ny = 2x + 2, \\
y = -2x + 2, \\
\int x = 0, \\
y = 2.\n\end{cases}
$$

Точка  $K(0, 2)$ .

Сделаем чертеж:

Переходите на сайт, смотрите больше примеров или закажите свою работу

https://www.matburo.ru/sub vuz.php?p=vzfeivm

© МатБюро. Решение задач по математике, экономике, программированию

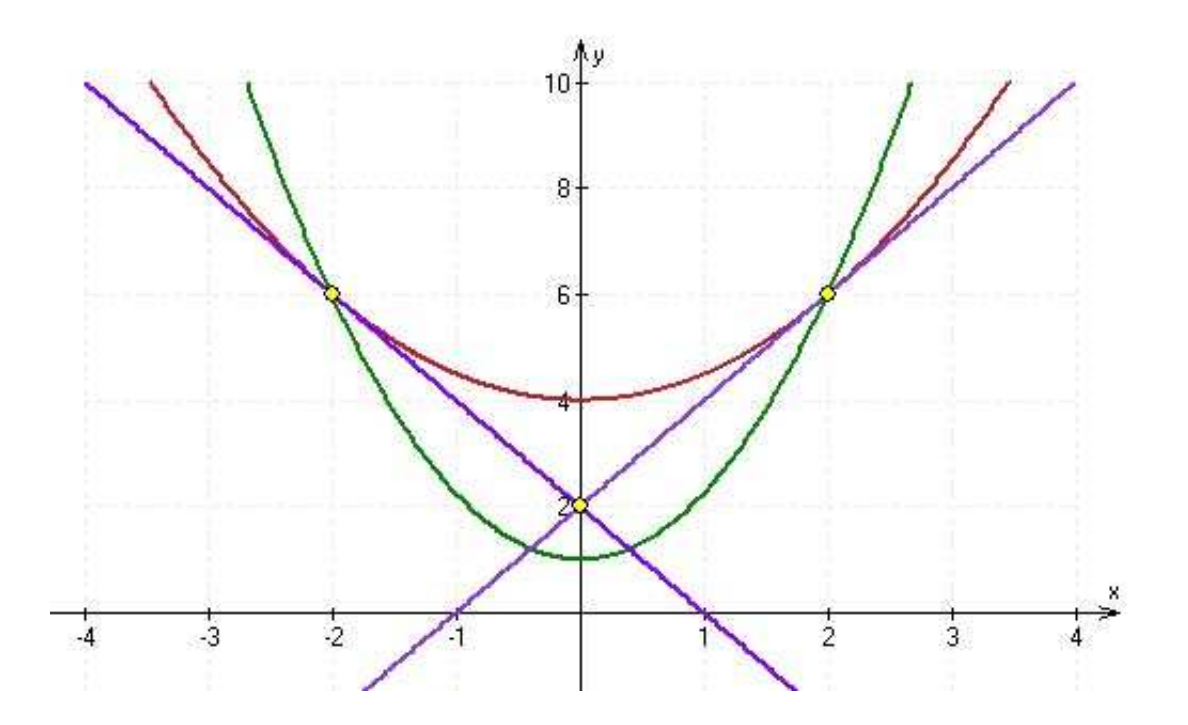

**Задача 6.** Исследовать функцию  $y = \frac{x+1}{\sqrt{0.5x^2 + 0.5}}$  и построить схематично ее график.

Решение. Запишем функцию в следующем виде:

$$
y = \frac{x+1}{\sqrt{0.5x^2 + 0.5}} = \frac{x+1}{\sqrt{1/2}\sqrt{x^2 + 1}} = \sqrt{2} \frac{x+1}{\sqrt{x^2 + 1}}.
$$

1) Область определения – вся числовая прямая  $D(y) = (-\infty; +\infty)$ , точек разрыва нет, вертикальных асимптот нет.

2) Точки пересечения с осями координат.

Переходите на сайт, смотрите больше примеров или закажите свою работу

https://www.matburo.ru/sub vuz.php?p=vzfeivm

© МатБюро. Решение задач по математике, экономике, программированию

Ocb 
$$
Ox
$$
:  $y = \sqrt{2} \frac{x+1}{\sqrt{x^2+1}} = 0$ ,  $x = -1$ , to that (-1, 0)

Ось *О*у: *x* = 0, *y* =  $\sqrt{2}$  ≈ 1,4, точка (0; 1,4).

## 3) Функция общего вида, так как

$$
y(-x) = \sqrt{2} \frac{-x+1}{\sqrt{(-x)^2+1}} = -\sqrt{2} \frac{x-1}{\sqrt{x^2+1}} \neq \pm y(x).
$$

## 4) Экстремумы и монотонность.

Вычисляем первую производную и приравниваем к нулю:

$$
y' = \left(\sqrt{2} \frac{x+1}{\sqrt{x^2+1}}\right) = \sqrt{2} \frac{\sqrt{x^2+1} - (x+1) \frac{2x}{2\sqrt{x^2+1}}}{\left(\sqrt{x^2+1}\right)^2} = \sqrt{2} \frac{x^2+1-x(x+1)}{\left(\sqrt{x^2+1}\right)^3} = \sqrt{2} \frac{x^2+1-x^2-x}{\left(\sqrt{x^2+1}\right)^3} = 0
$$

Критическая точка:  $x = 1$ .

Исследуем знак производной на интервалах, на которые критическая точка делит области определения функции.

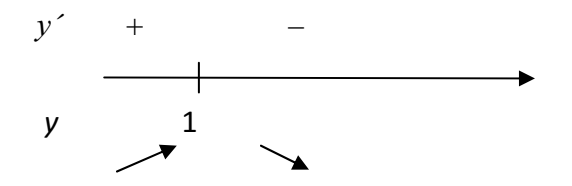

Переходите на сайт, смотрите больше примеров или закажите свою работу

https://www.matburo.ru/sub\_vuz.php?p=vzfeivm

© МатБюро. Решение задач по математике, экономике, программированию

Функция возрастает на интерваех  $(-\infty;1)$ , убывает на интервале  $(1;+\infty)$ . Функция имеет максимум при  $x = 1$ ,  $f(1) = 2$ .

5) Выпуклость, точки перегиба.

$$
y'' = \left(\sqrt{2} \frac{1-x}{\left(\sqrt{x^2+1}\right)^3}\right) = \sqrt{2} \frac{-\left(\sqrt{x^2+1}\right)^3 - (1-x)3\left(\sqrt{x^2+1}\right)^2 \frac{2x}{2\sqrt{x^2+1}}}{\left(\sqrt{x^2+1}\right)^6} = \sqrt{2} \frac{-x^2 - 1 - 3x(1-x)}{\left(\sqrt{x^2+1}\right)^5} = \sqrt{2} \frac{-x^2 - 1 - 3x + 3x^2}{\left(\sqrt{x^2+1}\right)^5} = \sqrt{2} \frac{-1 - 3x + 2x^2}{\left(\sqrt{x^2+1}\right)^5}
$$

Критические точки:  $x_1 = \frac{3 + \sqrt{17}}{4} \approx 1,78$ ,  $x_2 = \frac{3 - \sqrt{17}}{4} \approx -0,28$ .

Исследуем знак производной на интервалах, на которые критические точки делят области определения функции.

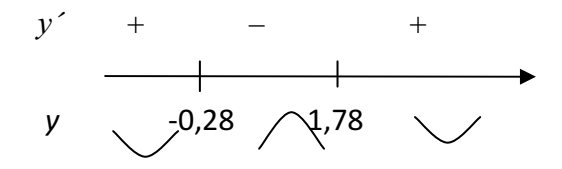

Функция выпукла вниз на интервалах  $(-\infty; -0, 28)$ ,  $(1, 78; +\infty)$ , выпукла вверх на интервале  $(-0, 28, 1, 78)$ . Точки перегиба:

$$
x_1 = \frac{3 + \sqrt{17}}{4} \approx 1,78, \ y \left(\frac{3 + \sqrt{17}}{4}\right) \approx 1,93
$$
  

$$
x_2 = \frac{3 - \sqrt{17}}{4} \approx -0,28, \ y \left(\frac{3 - \sqrt{17}}{4}\right) \approx 0,98
$$

Переходите на сайт, смотрите больше примеров или закажите свою работу

https://www.matburo.ru/sub vuz.php?p=vzfeivm

© МатБюро. Решение задач по математике, экономике, программированию

6) Найдем наклонные асимптоты вида  $y = kx + b$ .

$$
k = \lim_{x \to \infty} \frac{y}{x} = \lim_{x \to \infty} \sqrt{2} \frac{x+1}{x\sqrt{x^2+1}} = \lim_{x \to \infty} \sqrt{2} \frac{1+1/x}{\sqrt{x^2+1}} = 0,
$$

$$
b = \lim_{x \to \infty} (y - kx) = \lim_{x \to \infty} \sqrt{2} \frac{x+1}{\sqrt{x^2 + 1}} = \lim_{x \to \infty} \sqrt{2} \frac{1+1/x}{\sqrt{1+1/x^2}} = \sqrt{2}
$$

Получили горизонтальную асимптоту  $y = \sqrt{2}$ .

$$
k = \lim_{x \to \infty} \frac{y}{x} = \lim_{x \to \infty} \sqrt{2} \frac{x+1}{x\sqrt{x^2+1}} = \lim_{x \to \infty} \sqrt{2} \frac{1+1/x}{\sqrt{x^2+1}} = 0,
$$

$$
b = \lim_{x \to -\infty} (y - kx) = \lim_{x \to -\infty} \sqrt{2} \frac{x+1}{\sqrt{x^2 + 1}} = \lim_{x \to \infty} \sqrt{2} \frac{-x+1}{\sqrt{x^2 + 1}} = \lim_{x \to \infty} \sqrt{2} \frac{-1+1/x}{\sqrt{1+1/x^2}} = -\sqrt{2}
$$

Получили горизонтальную асимптоту  $y = -\sqrt{2}$ .

7) Строим график, отмечаем ключевые точки и асимптоты.

Переходите на сайт, смотрите больше примеров или закажите свою работу

https://www.matburo.ru/sub\_vuz.php?p=vzfeivm

©МатБюро. Решение задач по математике, экономике, программированию

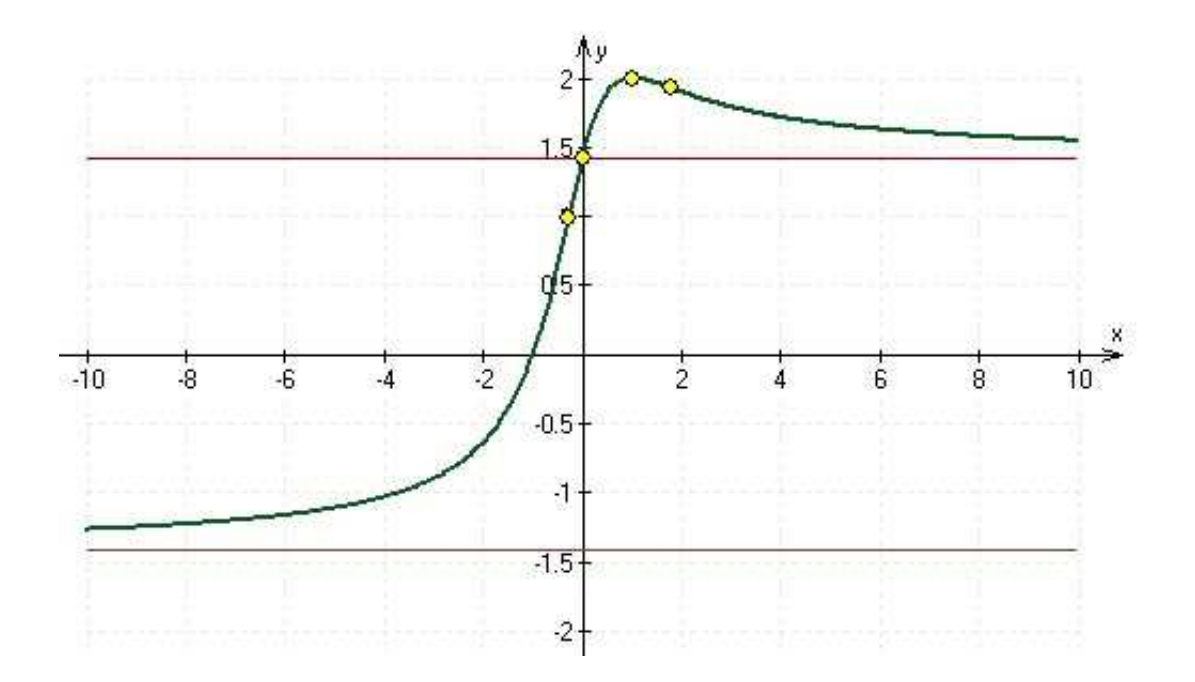